# ● Motivation **Einführung in die Programmierung** ● Grobentwurf **Wintersemester 2011/12** ● ADT Liste (ergänzen) ● ADT HashTable ● Anwendung ● Umstrukturierung des Codes (*refactoring*) Prof. Dr. Günter Rudolph Lehrstuhl für Algorithm Engineering Fakultät für Informatik TU Dortmund G. Rudolph: Einführung in die Programmierung ▪ WS 2011/12 technische universität dortmund **Kapitel 13 HashingHashing Kapitel 13**

#### **Motivation**

**Kapitel 13: Exkurs Hashing**

**Inhalt**

**Gesucht:** Datenstruktur zum Einfügen, Löschen und Auffinden von Elementen **Problem:** Totale Ordnung nicht auf natürliche Art vorhanden

**Beispiel:** Vergleich von Bilddaten, Musikdaten, komplexen Datensätzen

⇒ Lineare Liste!

**Funktioniert**, jedoch mit ungünstiger Laufzeit:

1. Feststellen, dass Element nicht vorhanden: N Vergleiche auf Gleichheit

2. Vorhandenes Element auffinden: im Mittel (N+1) / 2 Vergleiche

(bei diskreter Gleichverteilung)

2

⇒ Alternative Suchverfahren notwendig! ⇒ *Hashing*

technische universität dortmund

3

 $\binom{2}{5}$   $\parallel$   $\binom{3}{4}$ 

Beispiele:  $\mathbb{N}^2$ ,  $\mathbb{R}^3$ technische universität dortmund

**Motivation**

Totale Ordnung

Partielle Ordnung

**Gesucht:** Datenstruktur zum Einfügen, Löschen und Auffinden von Elementen

**Problem:** Binäre Suchbäume erfordern eine totale Ordnung auf den Elementen

⇒ Binäre Suchbäume!

Entweder  $a < b$  oder  $a > b$  oder  $a = b$ . Beispiele: N, R, { A, B, ..., Z }, ...

Jedes Element kann mit jedem anderen verglichen werden:

Es existieren unvergleichbare Elemente: a || b

G. Rudolph: Einführung in die Programmierung ▪ WS 2011/12

 $\left(\begin{array}{c} 2 \\ 5 \end{array}\right) < \left(\begin{array}{c} 8 \\ 6 \end{array}\right)$ .

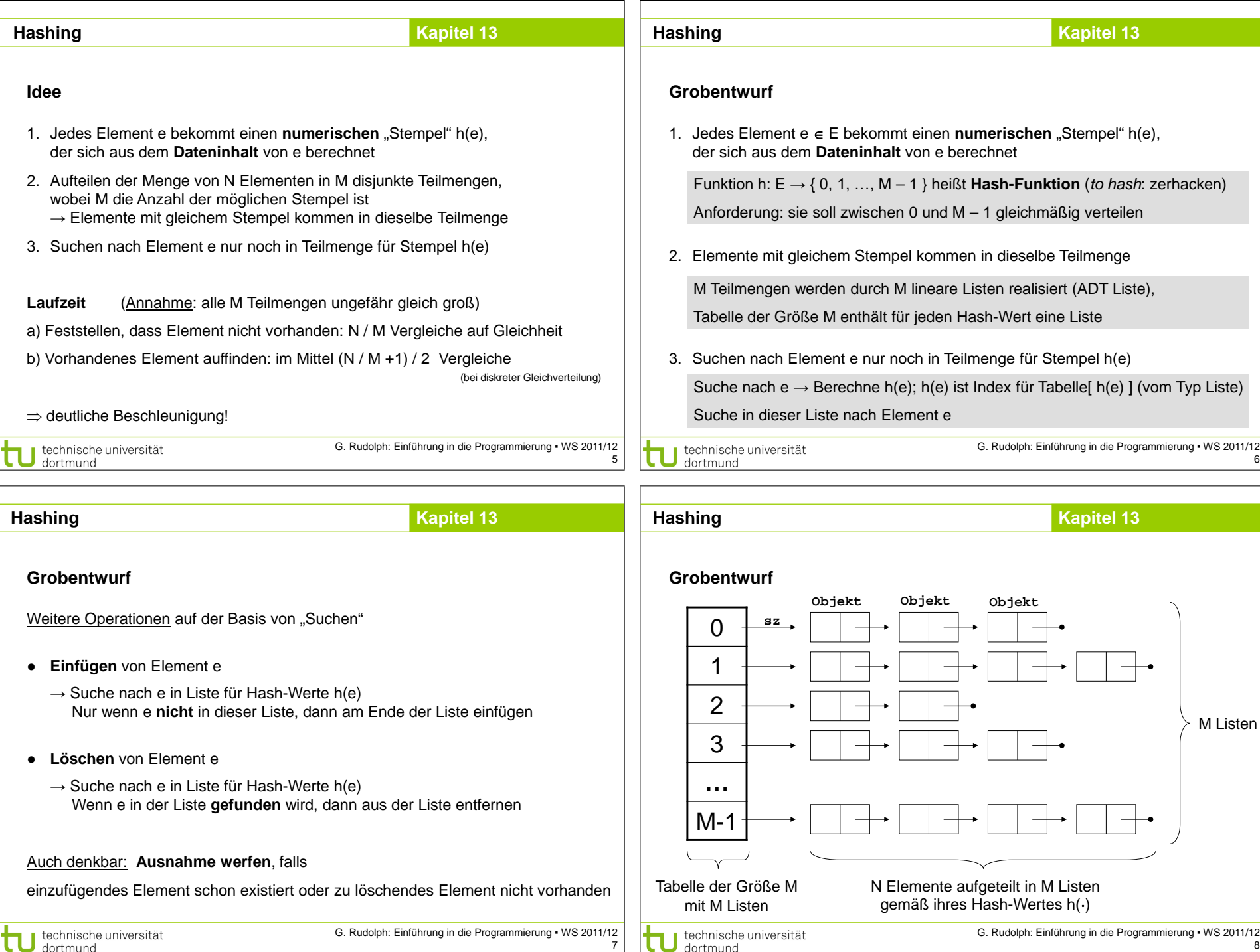

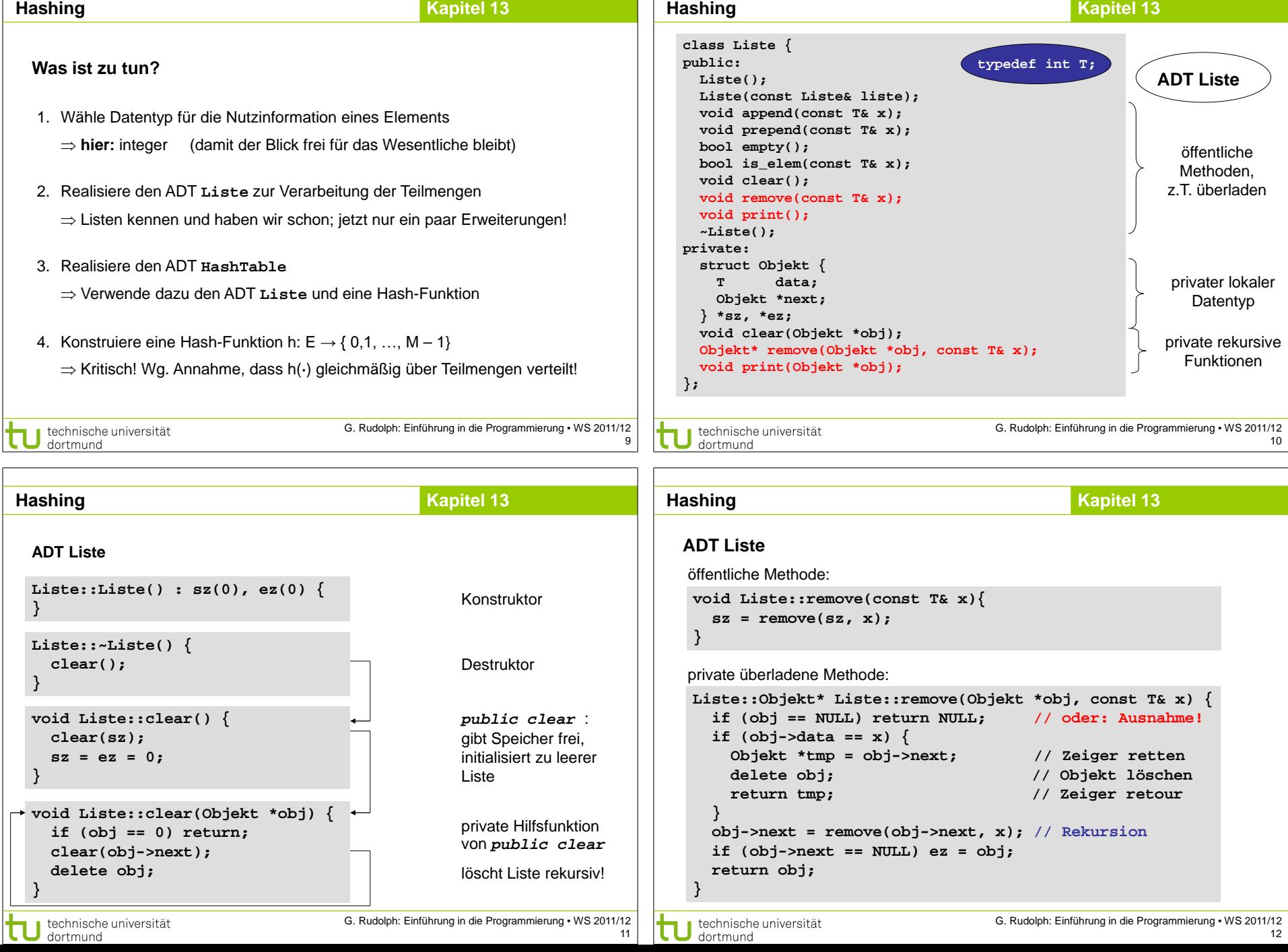

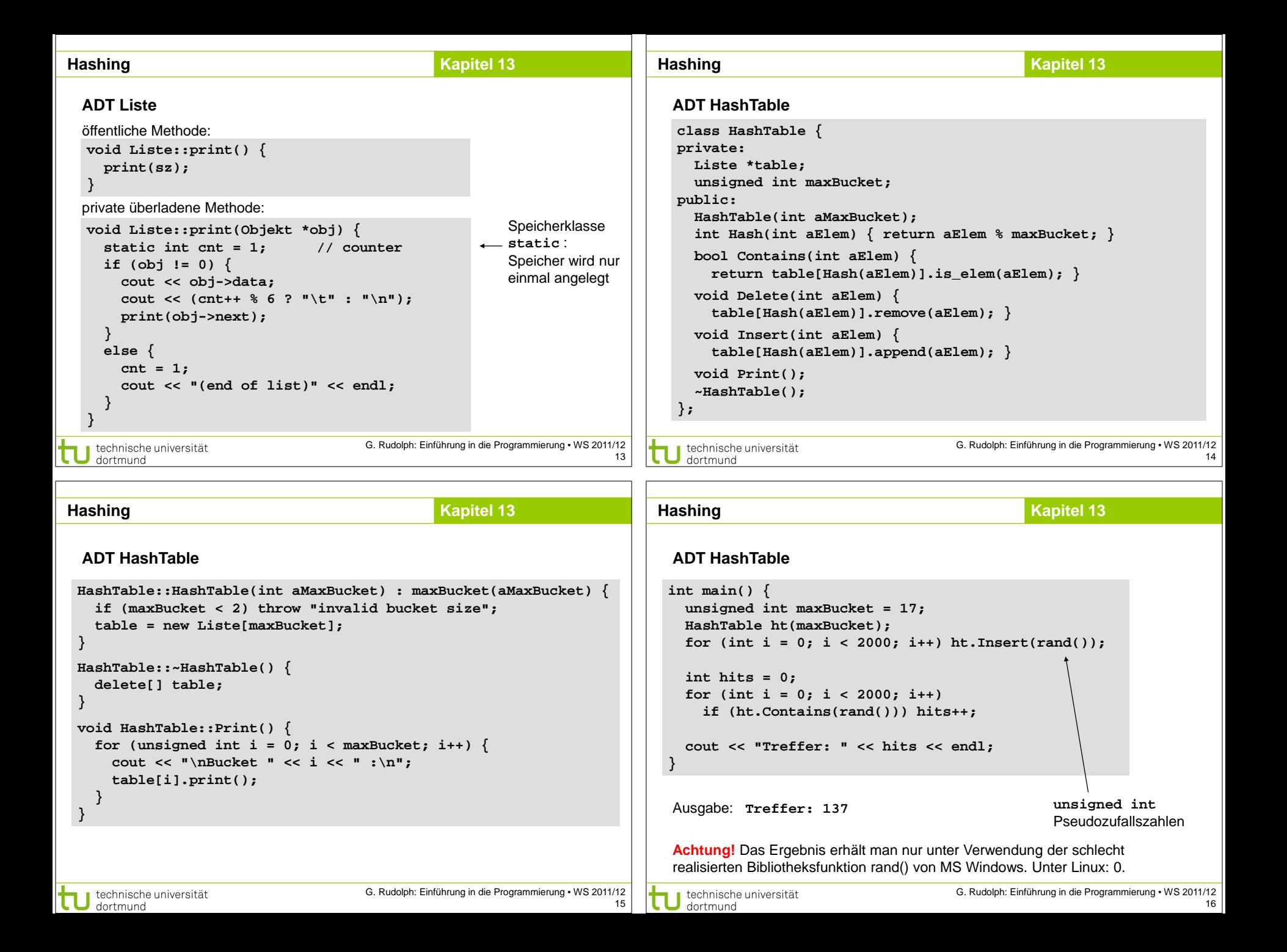

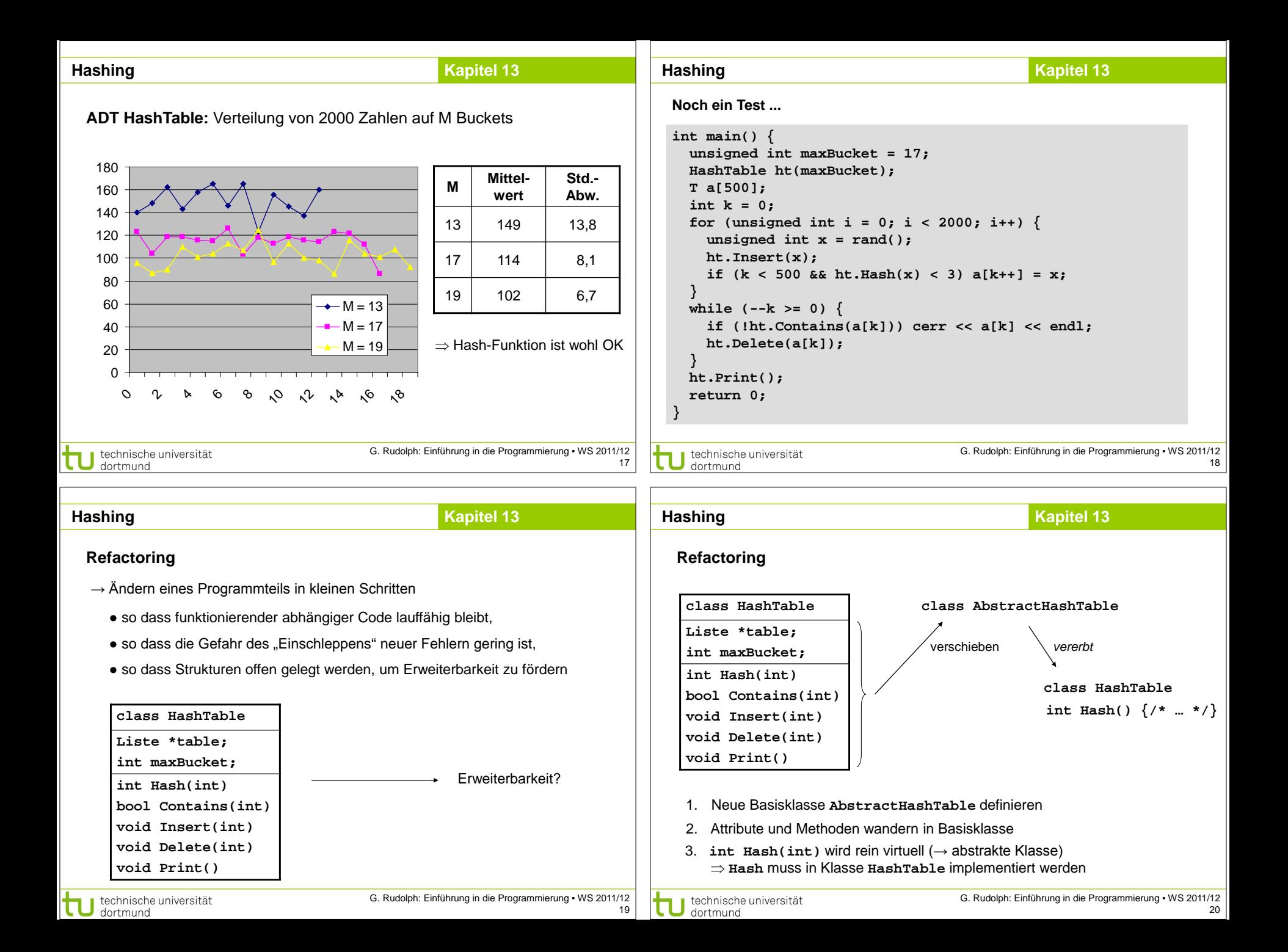

```
Kapitel 13
                                                                          Hashing Hashing Kapitel 13
 Refactoring
                                                                            Refactoring
  class AbstractHashTable {
                                          ⇒ Konsequenzen:
                                                                            class HashTable : public AbstractHashTable {
 private:
                                            • Code, der HashTable
                                                                            public: 
    Liste *table;
                                                                               HashTable(int aMaxBucket) : AbstractHashTable(aMaxBucket) {}
  protected:
                                              verwendet, kann
     int maxBucket;
                                                                               int Hash(T aElem) { return aElem % maxBucket; }
                                              unverändert bleiben
  public:
                                                                           }; 
                                            • Erweiterbarkeit: neue
    AbstractHashTable(int aMaxBucket);
                                              Klassen können von
    virtual int Hash(T aElem) = 0;
                                                                            class HashTable1 : public AbstractHashTable {
                                              Basisklasse ableiten
    bool Contains(T aElem);
                                                                            public: 
    void Delete(T aElem);
                                                                               HashTable1(int aMaxBucket) : AbstractHashTable(aMaxBucket){}
    void Insert(T aElem); 
                                                                               int Hash(T aElem) { return (aElem * aElem) % maxBucket; }
    void Print();
    ~AbstractHashTable();
                                                                           }; 
 };
 class HashTable : public AbstractHashTable {
                                                                            \rightarrow 2 Tests:
 public: 
                                                                              (a) Das "alte" Testprogramm sollte noch funktionieren mit gleicher Ausgabe
     HashTable(int aMaxBucket) : AbstractHashTable(aMaxBucket) {}
    int Hash(T aElem) { return aElem % maxBucket; }
                                                                              (b) Wie wirkt sich neue Hashfunktion von HashTable1 aus?
 }; 
U technische universität
                                     G. Rudolph: Einführung in die Programmierung ▪ WS 2011/12
                                                                                                               G. Rudolph: Einführung in die Programmierung ▪ WS 2011/12
                                                                             technische universität
                                                                    21
                                                                                                                                               22
                                                                             dortmund
                                              Kapitel 13
                                                                          HashingHashing Kapitel 13
 Refactoring: Test (a)
                                                                            Refactoring: Test (b)
 int main() {
                                                                            int main() {
     int maxBucket = 17;
                                                                               int maxBucket = 17;
     HashTable *ht = new HashTable(maxBucket);
                                                                               HashTable1 *ht = new HashTable1(maxBucket);
     for (int i = 0; i < 2000; i++) ht->Insert(rand());
                                                                              for (int i = 0; i < 2000; i++) ht->Insert(rand());
     int hits = 0;
                                                                               int hits = 0;
     for (int i = 0; i < 2000; i++) 
                                                                               for (int i = 0; i < 2000; i++) 
       if (ht->Contains(rand())) hits++;
                                                                                 if (ht->Contains(rand())) hits++;
     cout << "Treffer: " << hits << endl;
                                                                               cout << "Treffer: " << hits << endl;
 }
                                                                            }
 Ausgabe: Treffer: 137
                                                                            Ausgabe: Treffer: 137
                                                                                                    ⊠
                                                                            OK, aber wie gleichmäßig verteilt die Hashfunktion die Elemente auf die Buckets?
 ⇒ Test (a) bestanden! 
technische universität
                                     G. Rudolph: Einführung in die Programmierung ▪ WS 2011/12
                                                                                                               G. Rudolph: Einführung in die Programmierung ▪ WS 2011/12
                                                                             technische universität
                                                                    2324dortmund
   dortmund
```
### **Hashing**

# **Kapitel 13**

# **Refactoring: Test (b)**

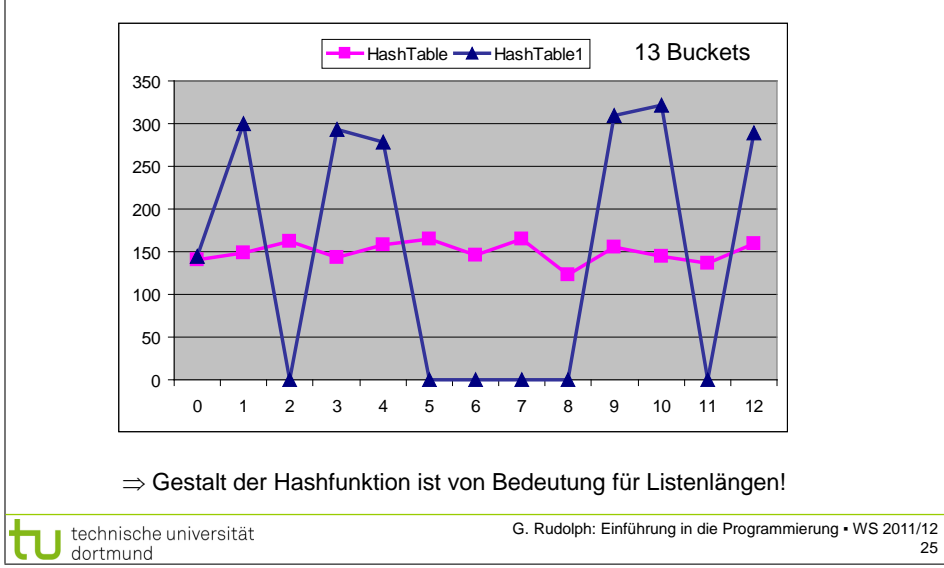